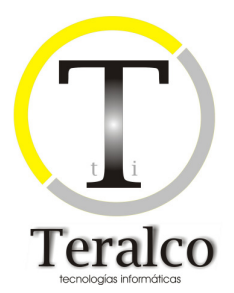

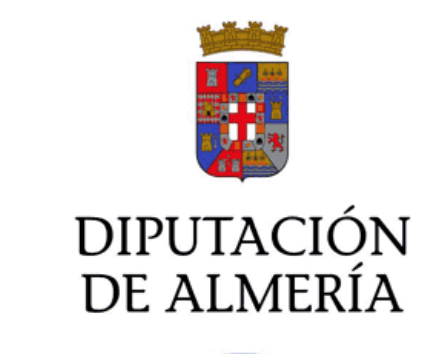

**SIPE** 

**Manual del programador: Servicios Web** 

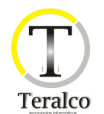

# **Control del documento**

### **Histórico de la versión**

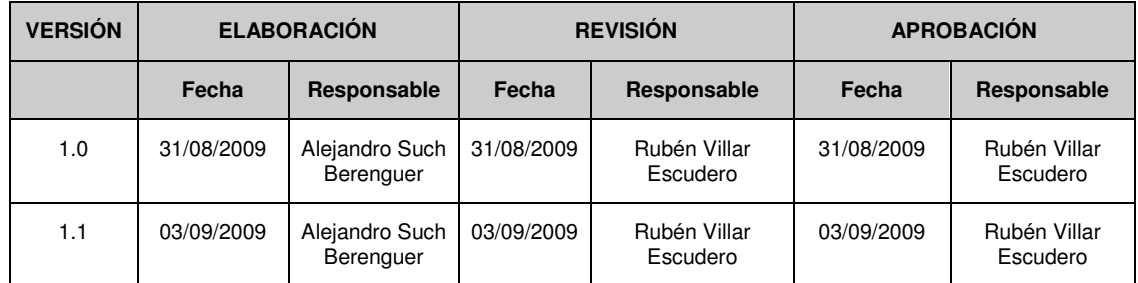

# **Cambios respecto a la versión anterior**

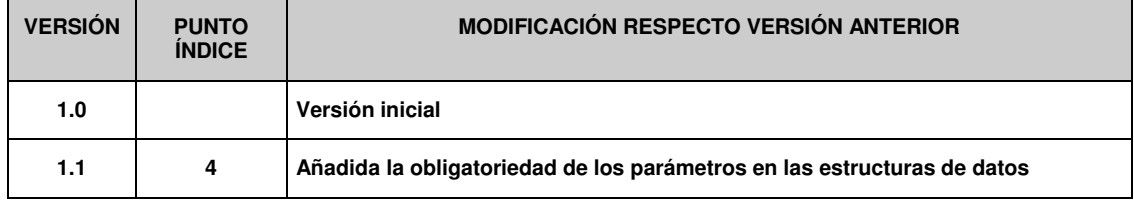

### **Lista de distribución**

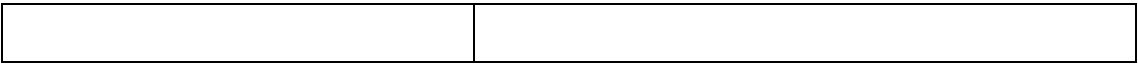

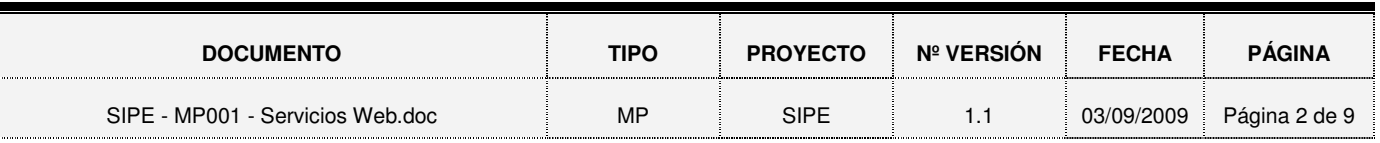

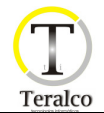

#### **TABLA DE CONTENIDO**

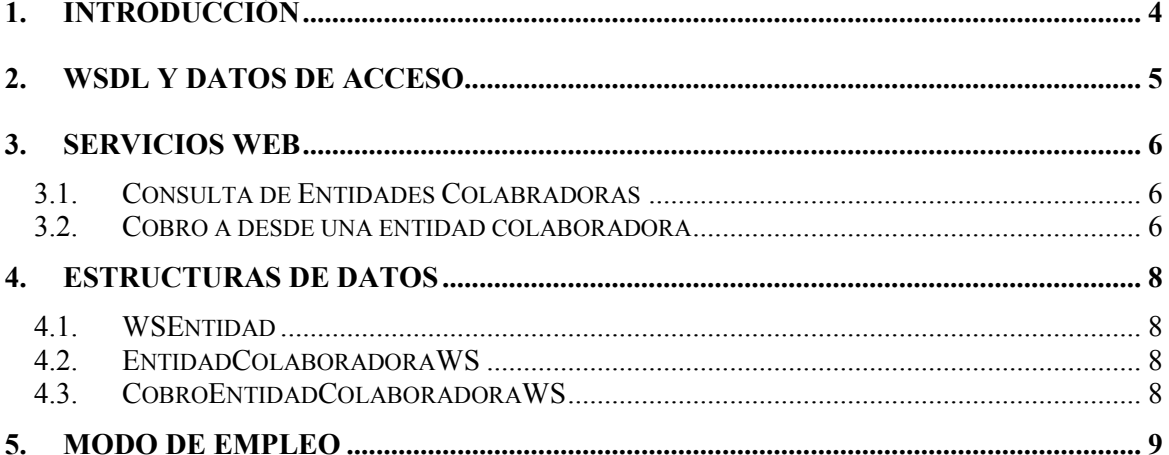

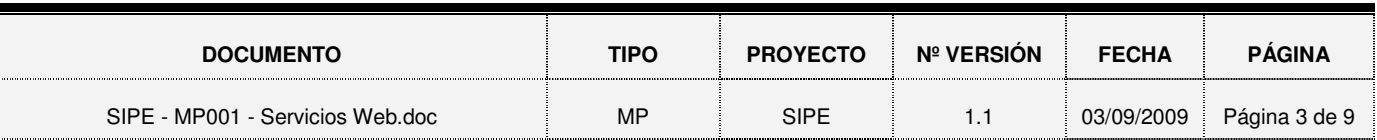

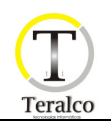

# **1. INTRODUCCIÓN**

 SIPE provee una batería de servicios web que permite a las entidades locales y sistemas autorizados realizar pagos electrónicos con las entidades colaboradoras adheridas. A continuación se detallan la especificación de estos servicios web, así como su modo de uso y su lista de errores.

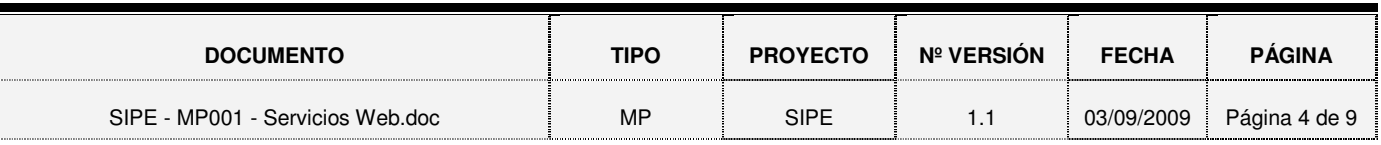

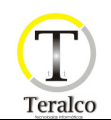

### **2. WSDL Y DATOS DE ACCESO**

#### **2.1. Entorno de desarrollo**

El documento wsdl que describe el servicio web se encuentra disponible en la dirección http://b6lehalo:8080/SIPE/services/SIPE?wsdl

Es necesario pedir acceso y usuario al responsable del proyecto en la Diputación Provincial de Almería.

#### **2.2. Entorno de producción**

El documento .wsdl que describe el servicio web se encuentra disponible en la dirección http://b13lser:8080/SIPE/services/SIPE?wsdl

Es necesario pedir acceso y usuario al responsable del proyecto en la Diputación Provincial de Almería.

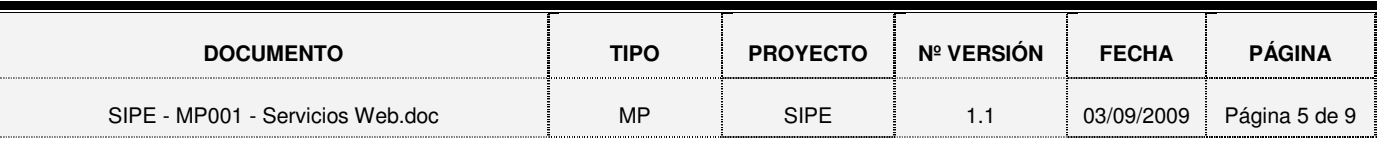

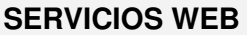

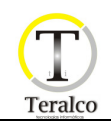

### **3. SERVICIOS WEB**

#### **3.1. Consulta de Entidades Colaboradoras**

Este servicio Web recibirá como parámetro de entrada una entidad local y devolverá las entidades colaboradoras contra las que dicha entidad local puede realizar el cobro. Su especificación es:

Nombre: obtenerEntidadesColaboradoras

Parámetros Entrada: String login, String password, int idEntidad

Parámetros Salida: EntidadColaboradoraWS[]

Siendo todos los parámetros de entrada de carácter obligatorio.

Los códigos de resultado se resumen en la siguiente tabla:

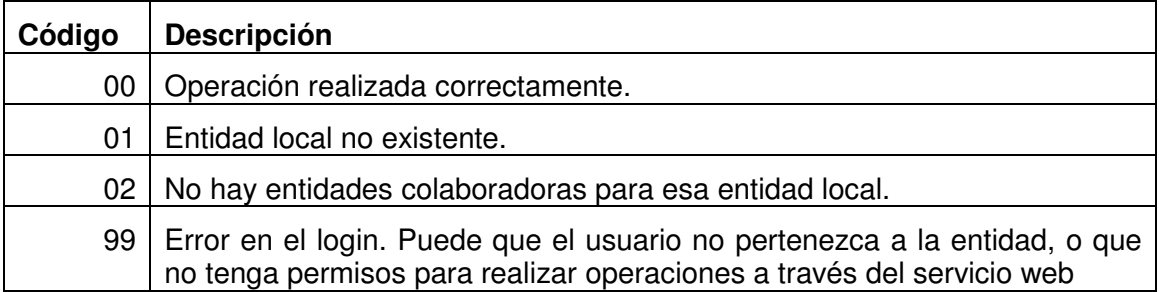

#### **3.2. Cobro a desde una entidad colaboradora**

Mediante este servicio, el sistema validará que la entidad local tiene esa aplicación activa, que dicha entidad puede realizar cobros contra esa entidad colaboradora y que el código C60 está construido de forma adecuada para la aplicación que invoca el pago (los dos primero dígitos de la referencia deben coincidir con el código de la aplicación). En caso de que alguna de estas condiciones no se cumpla se devolverá el correspondiente mensaje de error no procediendo al cobro.

Si la entidad de Diputación tiene la aplicación activa y puede realizar cobros contra esa entidad colaboradora, se procederá a realizar el cobro utilizando la pasarela de la entidad colaboradora, devolviendo el éxito o no de la operación.

Nombre: cobroEntidadColaboradora

Parámetros Entrada: String login

 String password, int idEntidadLocal, int idAplicacion, String nrbe, String ccc, String c60, String nifCertificado,

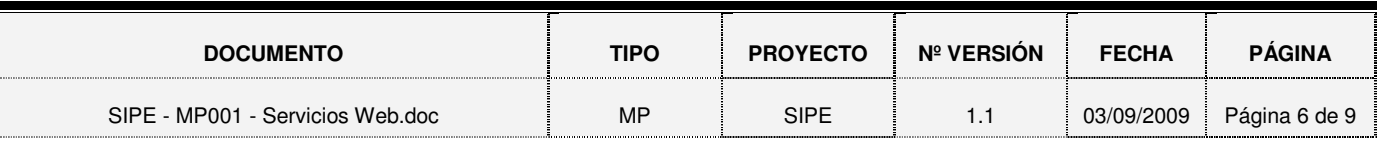

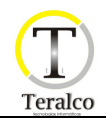

 String nombreRepresentante, boolean isTest

Parámetros Salida: CobroEntidadColaboradoraWS

Todos los parámetros son obligatorios. En el caso de establecer el parámetro isTest a true, se realizaría todo el proceso, pero el cobro realmente no se llevaría a cabo.

Los códigos de resultado pueden ser:

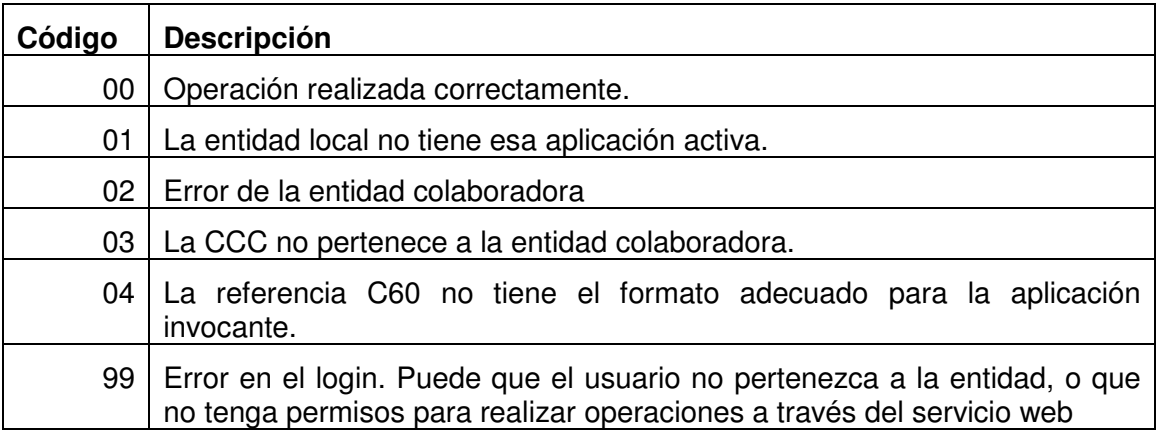

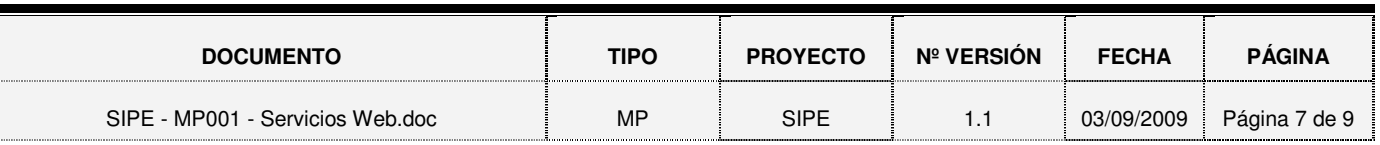

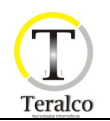

### **4. ESTRUCTURAS DE DATOS**

#### **4.1. WSEntidad**

Todas las entidades que se describen a continuación extienden de la clase WSEntidad, que posee los siguientes atributos:

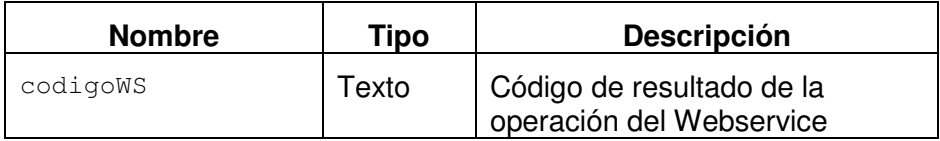

#### **4.2. EntidadColaboradoraWS**

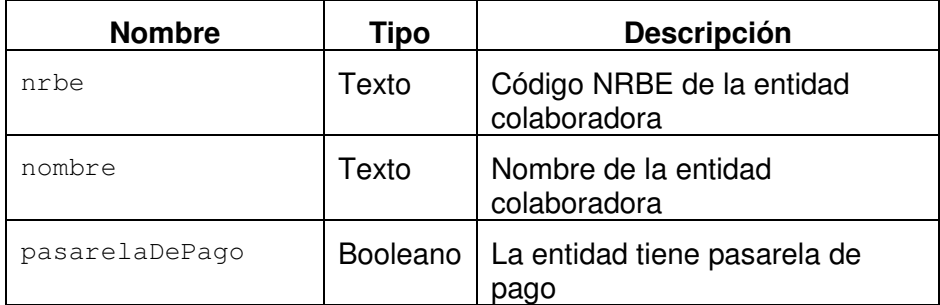

#### **4.3. CobroEntidadColaboradoraWS**

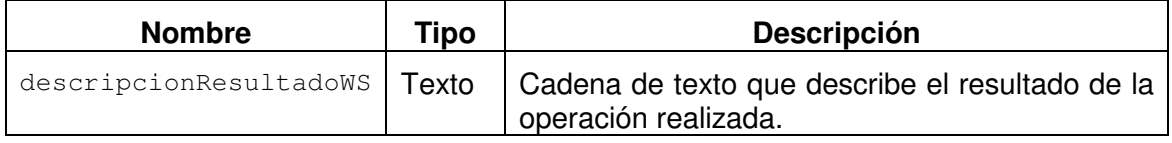

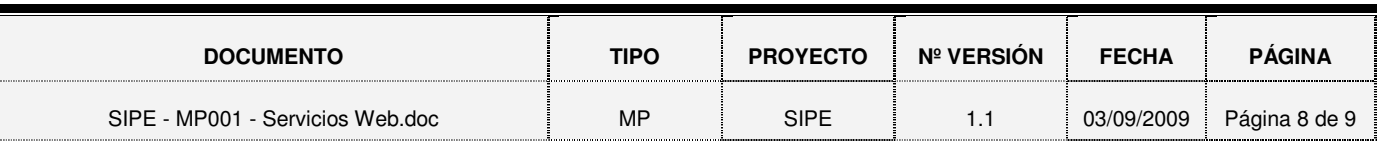

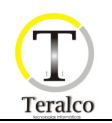

### **5. MODO DE EMPLEO**

Vamos a ver que llamadas debemos hacer para dar de alta una liquidación:

 $1°$  obtenerEntidadesColaboradoras  $\rightarrow$  Si no conocemos algún dato de la entidad colaboradora contra la que se va a realizar el cobro

 $2^{\circ}$  cobroEntidadColaboradora  $\rightarrow$  Para realizar el cobro

El primer paso es optativo, ya que si conocemos el NRBE de la entidad colaboradora, no es necesario invocarlo.

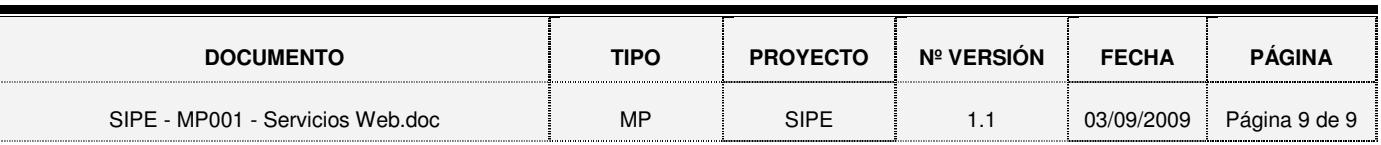